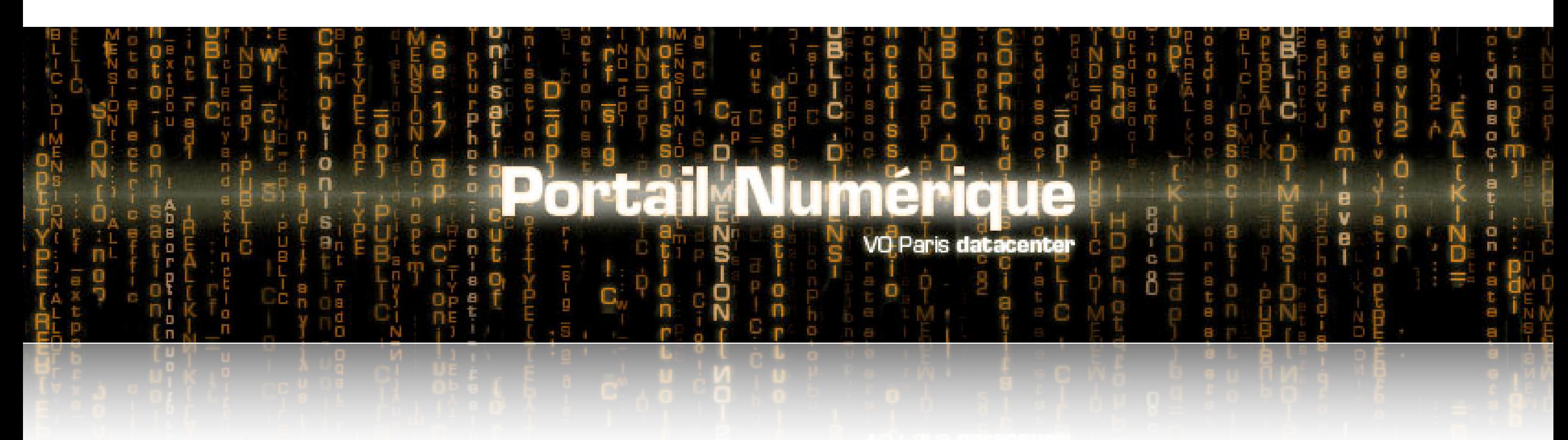

Franck Le Petit & Fabrice Roy Laboratoire Univers & Théories Damien Guillaume UFE

<http://vo.obspm.fr/simulation>

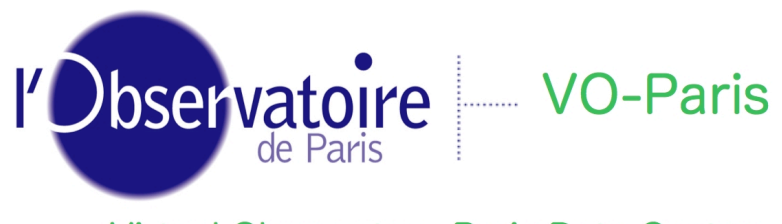

**Virtual Observatory Paris Data Center** 

# **Objectifs**

Développement d'un portail numérique :

- Fournir un **accès aux codes** développés à l'Observatoire
	- facile d'utilisation
	- documentés
	- aide aux utilisateurs
- Mettre en place des **bases de données de résultats de modèles théoriques**

**d**

**P**

**R A** **i**

- gain en temps de calcul
- Placer ce portail dans les **Observatoires Virtuels**
	- bénéficier des outils de visualisation développés dans les OV
	- rendre interopérables les codes entre eux

Buts :

- Rentabiliser l'investissement demandé par le développement des codes
- Faciliter l'interprétation des observations  $\rightarrow$  plus-value scientifique
- Travailler plus efficacement

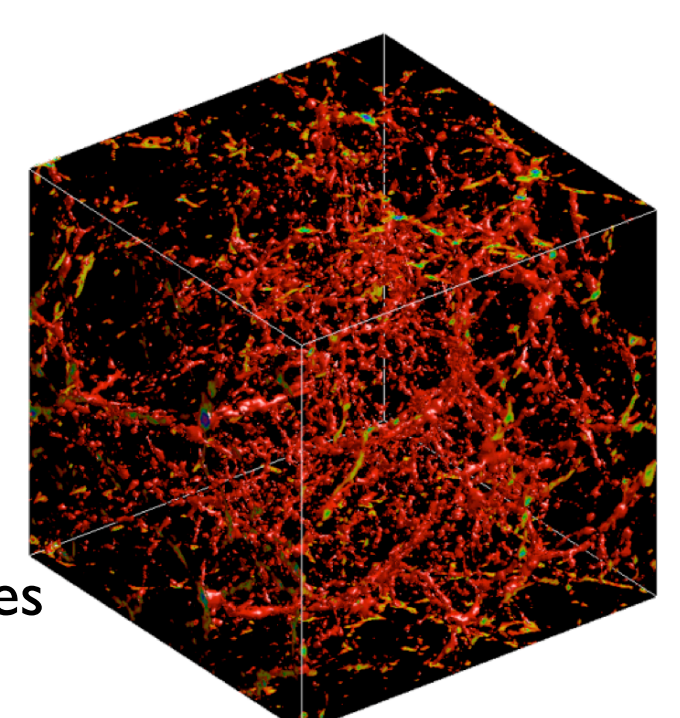

**Porta** 

# **Codes dans le portail**

### **Codes disponibles**

#### **• Lorene**

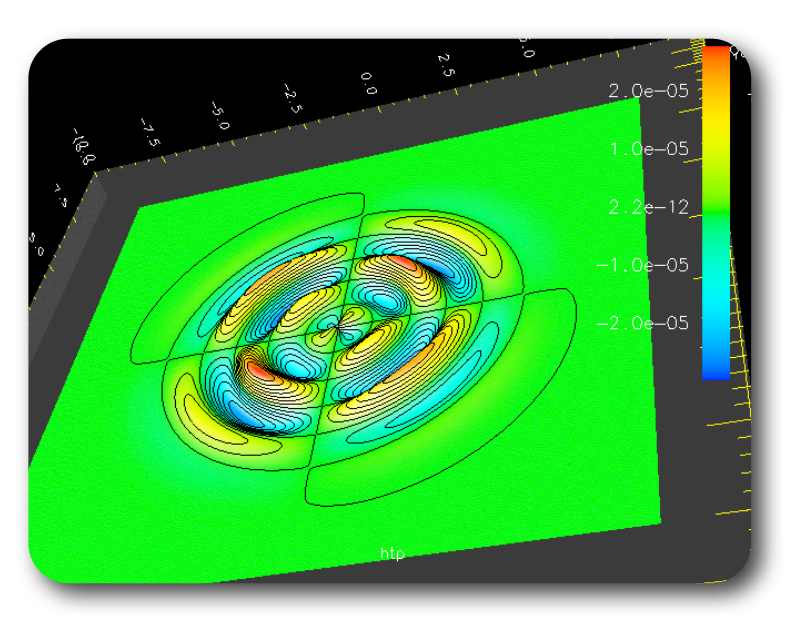

Equipe relativiste LUTh (E. Gourgoulhon, J. Novak, ...)

**Portail Numer** 

• Librairie d'outils pour résoudre les équations aux dérivées partielles par des méthodes spectrales multi-domaines

Applications : - Objets compacts (F. Limousin) - Ondes gravitationnelles

#### **• Code PDR de Meudon**

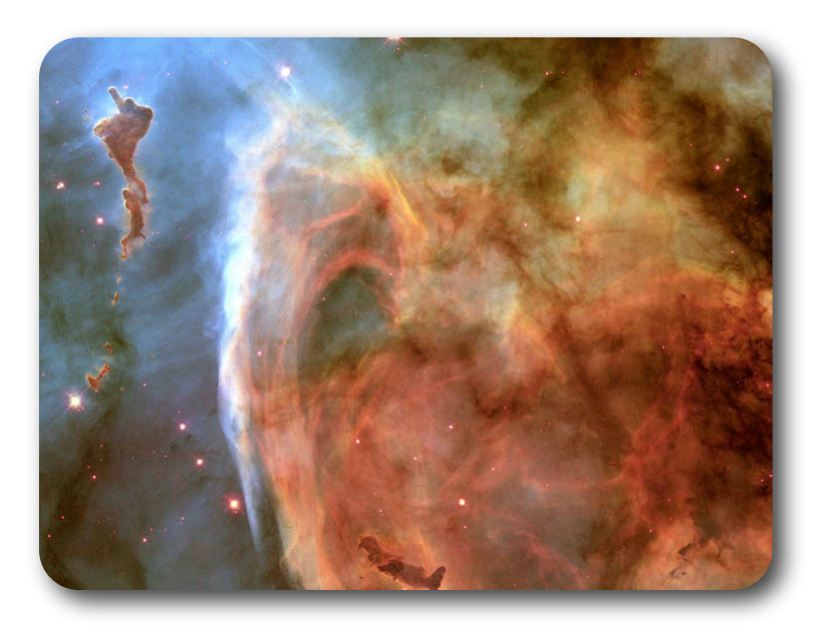

### Equipe MIS du LUTh

**d**

**P**

**R A** **i**

Applications :

- Interprétation des observations dans les régions moléculaires Exemples : FUSE, ISO, HST, Herschel, ALMA, ...
- Code ouvert depuis 2002

### **Priorité donnée à quelques "gros" codes**

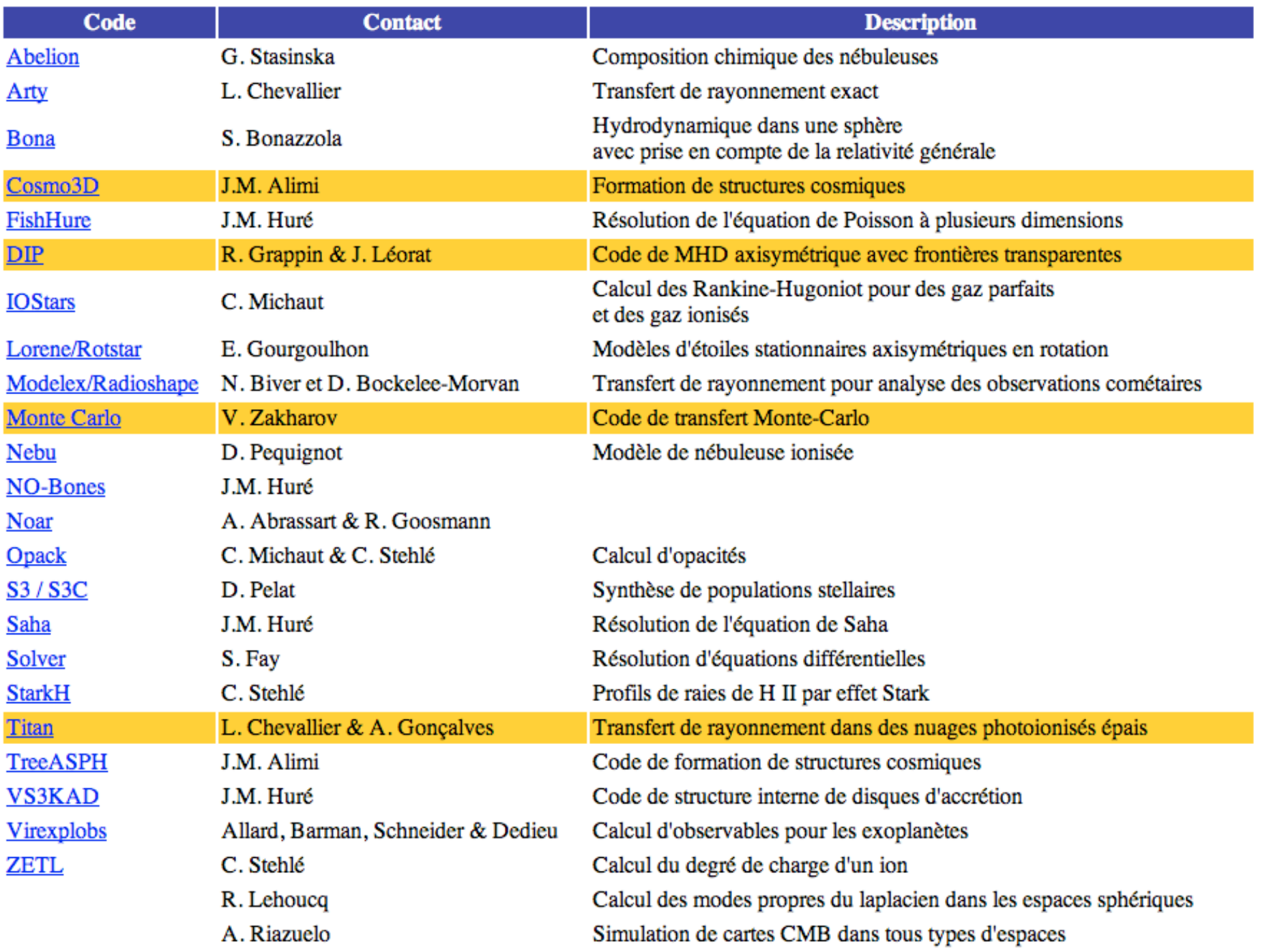

**d**

**P**

**R A** **i**

- **•** Aide aux utilisateurs
- **•** Moyens d'accès aux codes Développeurs des codes

**Portail Numérique** 

Permet la modélisation de la physico-chimie des nuages interstellaires

Travail en deux temps :

- 1. calcul de la structure d'un nuage interstellaire→ produit un fichier binaire
- 2. travaille sur le fichier binaire pour analyser les résultats
	- calcul de colonnes de densité
	- calcul d'intensités de raies

- ...

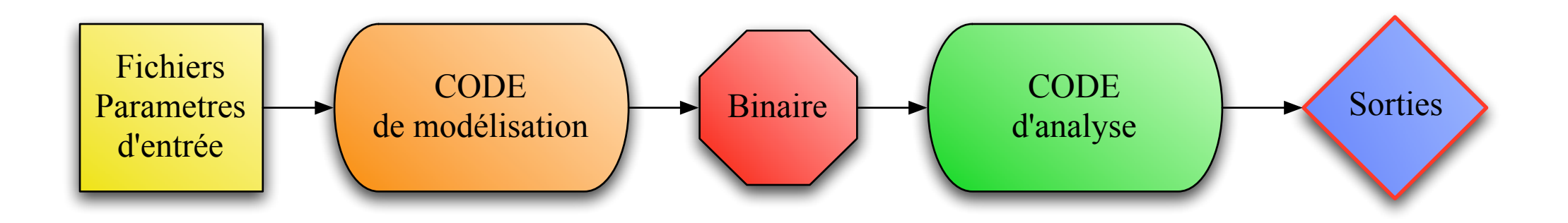

**d**

Porta

**P**

**R A** **i**

Introduction du code dans l'OV

- conserver ces deux aspects :
	- lancement du code : relativement facile
	- Analyse des résultats : plus complexe car code-dépendant

#### **Introduction de PDR dans Astrogrid (D. Guillaume)**

- Installation d'Astrogrid à l'Observatoire de Paris Pierre Le Sidaner, Igor Chilingarian, Guy Rixon
- Enregistrement du code PDR dans les registries : NVO & Astrogrid
- Description des paramètres d'entrée dans un fichier xml (D. Guillaume) : interface générique

**d**

Porta

**P**

**R A** **i**

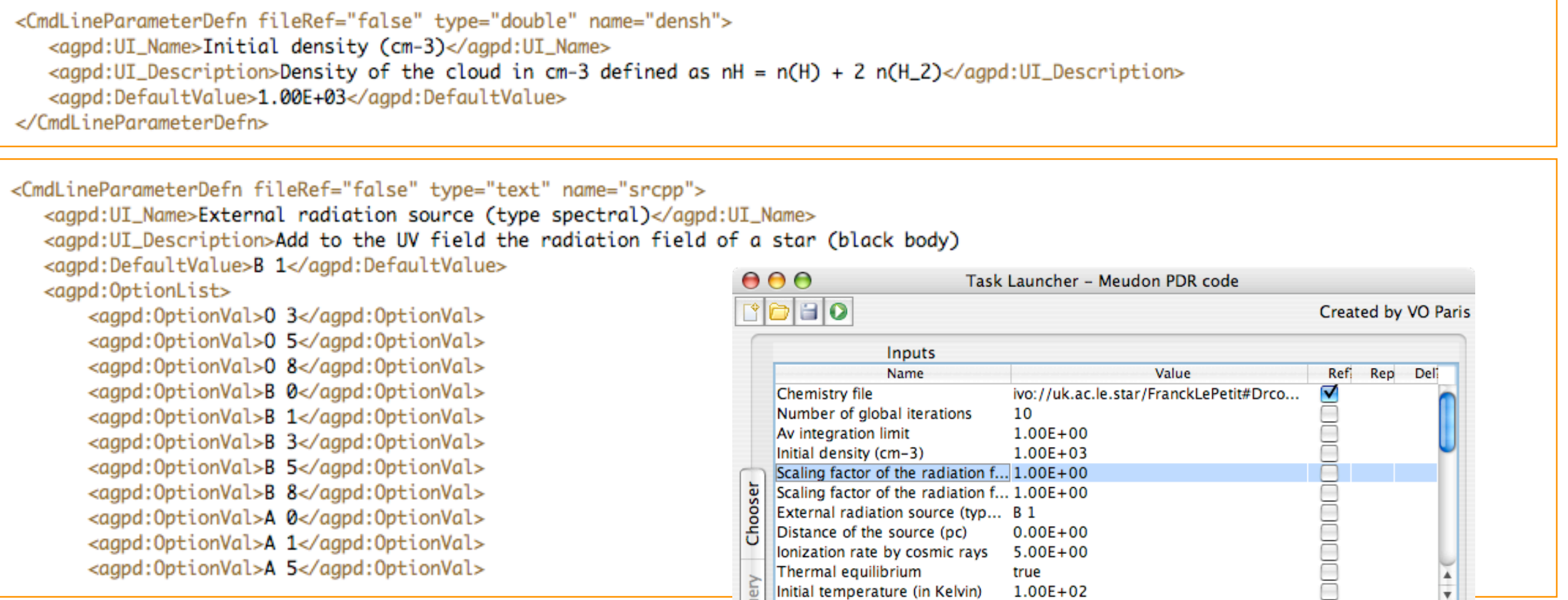

- 18년

#### **Introduction de PDR dans Astrogrid**

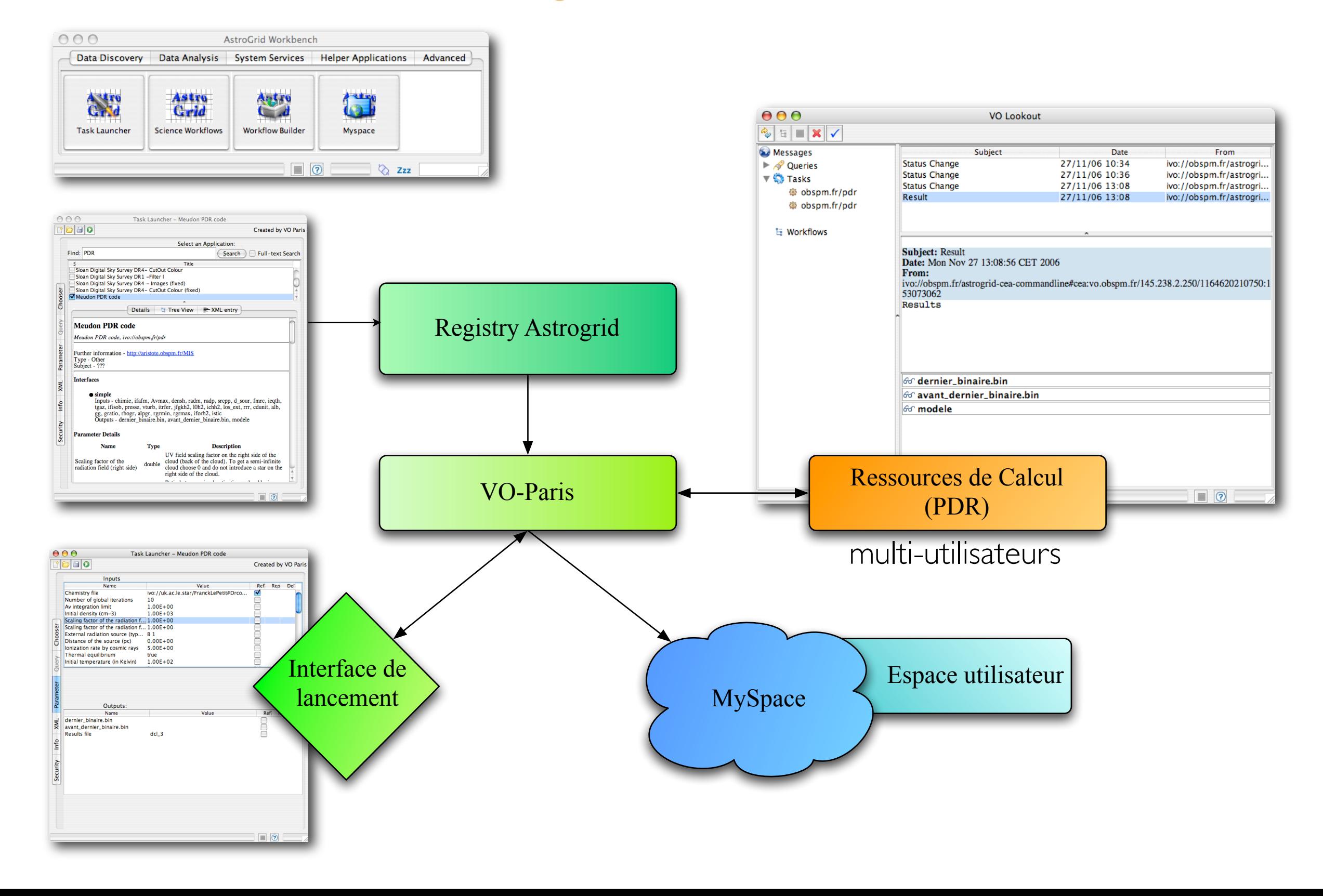

**d**

**Portail Numérique** 

**i R**

**A**

**P**

### **Introduction de PDR dans Astrogrid**

#### Avantages :

- Facile d'utilisation
- Génère automatique une interface
- Description des paramètres, valeurs par défaut
- Utilise "identification" d'Astrogrid
- Utilise calcul distribué d'Astrogrid

Inconvénients :

- Pas de structuration des paramètres
- Découplé du code
	- développement du code plus complexe
	- pas de vérification des paramètres
	- pas de lien entre les paramètres

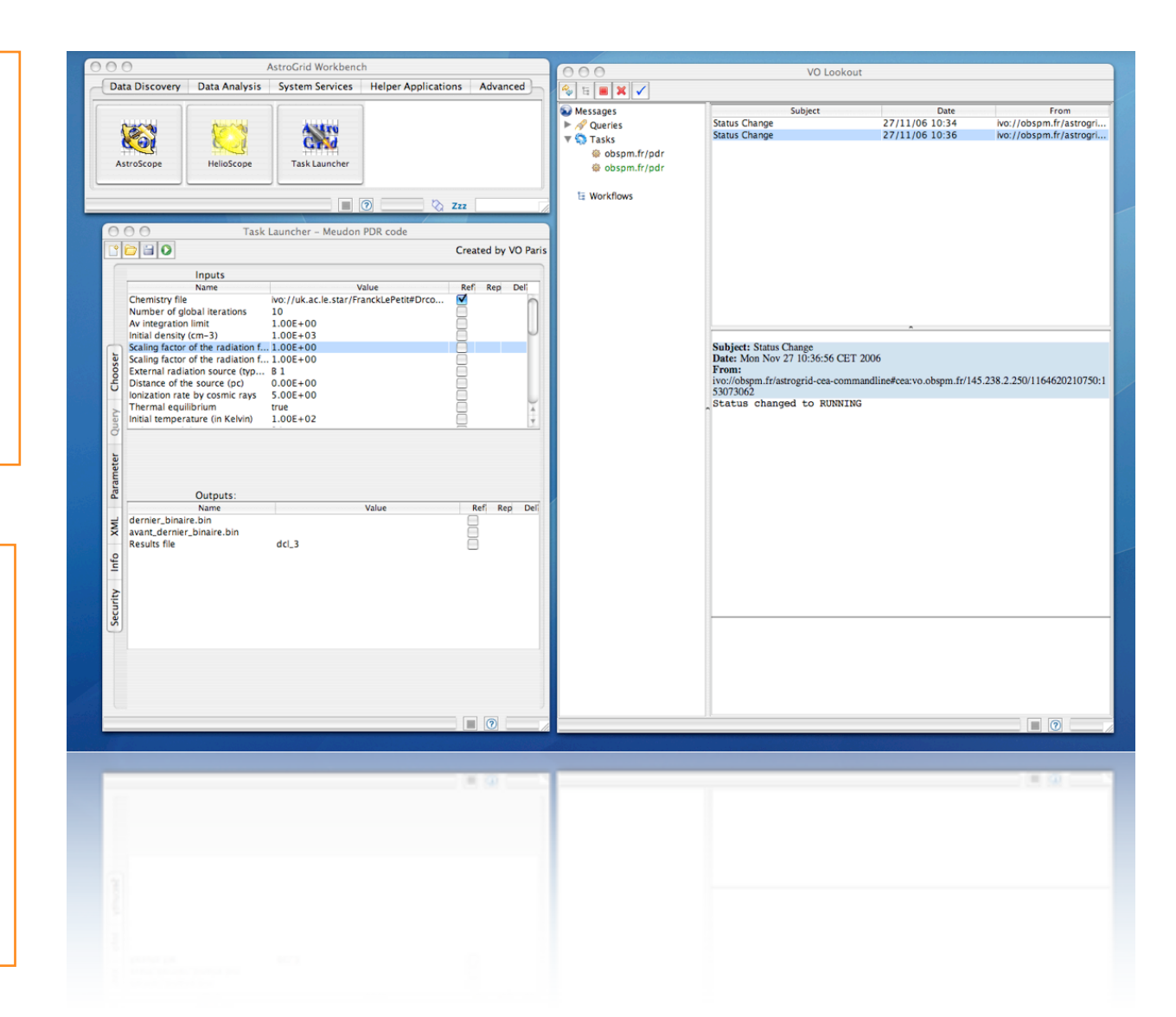

Porta

Limitations dans le cas d'un code de simulation : on ne peut rien faire d'un binaire

→ interface d'analyse capable de fonctionner de façon modulaire pour faire partie d'un workflow

**d**

**P**

**R A** **i**

### **Développement d'interfaces spécifiques** (F. Roy)

• Lancement des codes

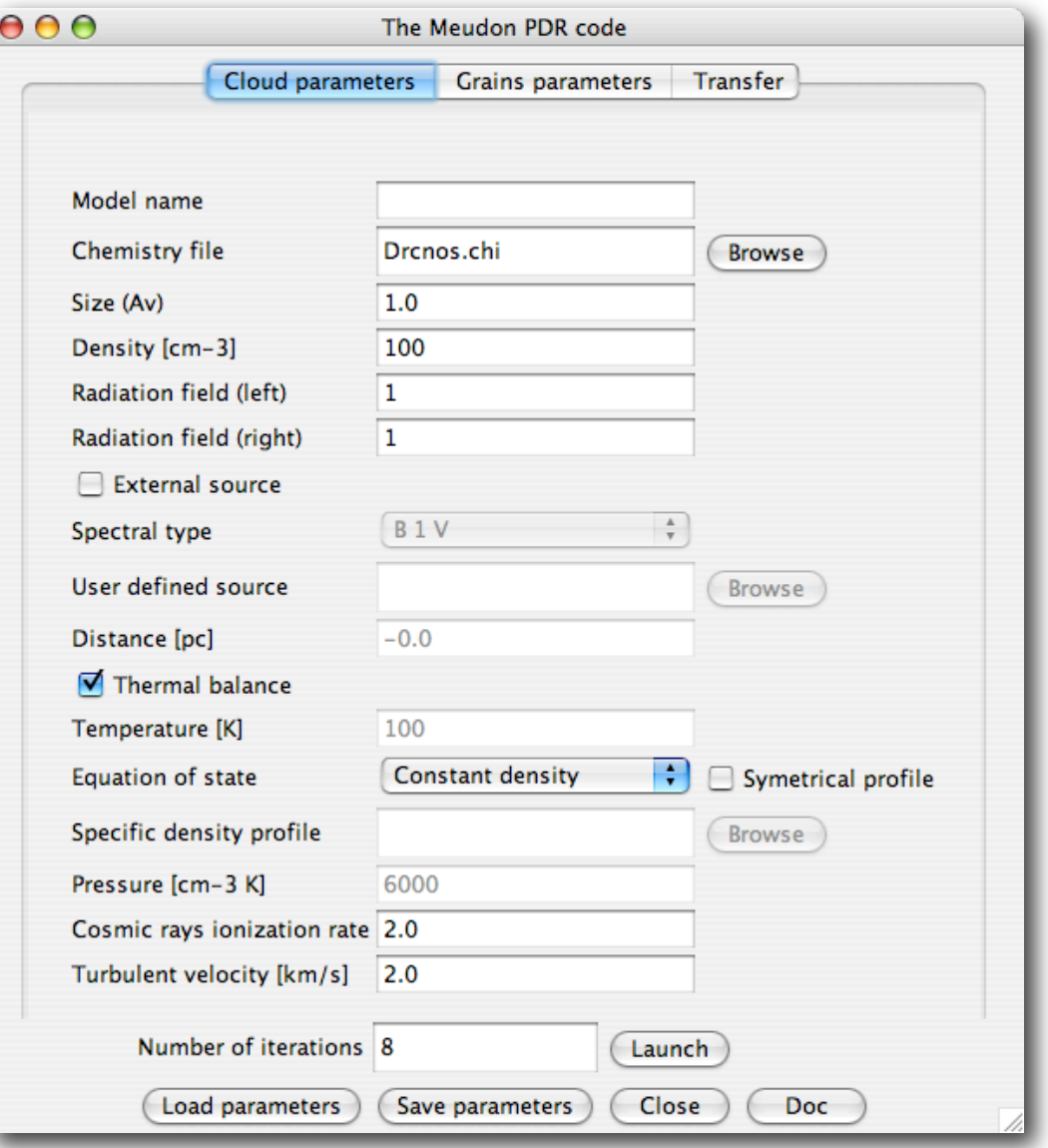

Interface de lancement du code PDR développée par F. Roy

- Paramètres structurés
- Relation entre les paramètres
- Permet de stocker les paramètres
- Lien direct avec le code
	- Champs remplis par base de donnée du code

**Portall** 

• Documentation

**d**

**P**

**R A** **i**

- Bulles d'aide
- Texte PDF

#### En développement Lancement du code soit :

- en local
- sur une machine distante via Astrogrid

### **Développement d'interfaces spécifiques**

• Interface d'analyse

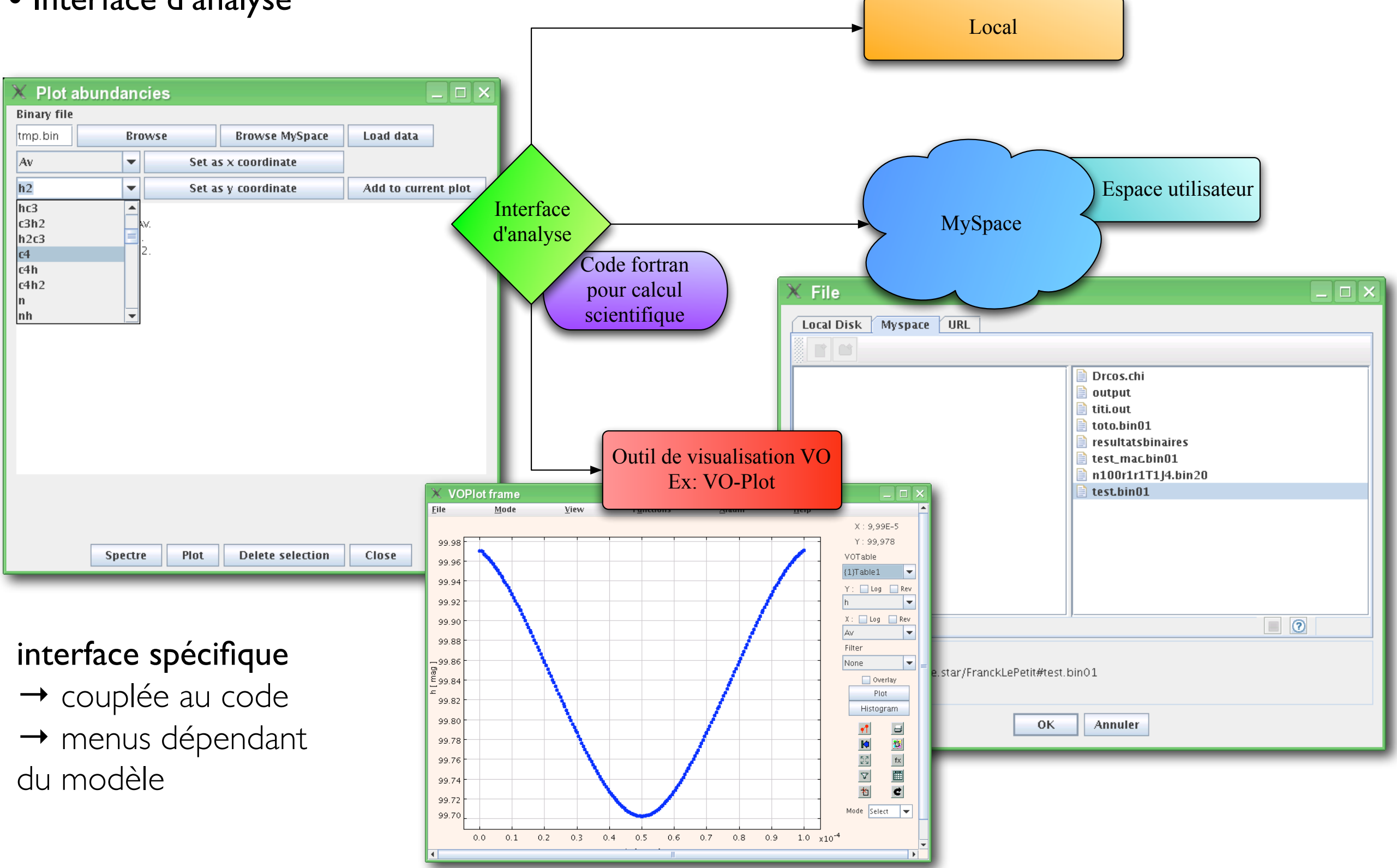

**d**

**P**

**R A** **i**

**Elseen Francisco Portail Numéri** 

### **En cours**

- Lancement via Astrogrid à partir de l'interface de lancement
- Développement de l'interface d'analyse
- Bases de données de résultats

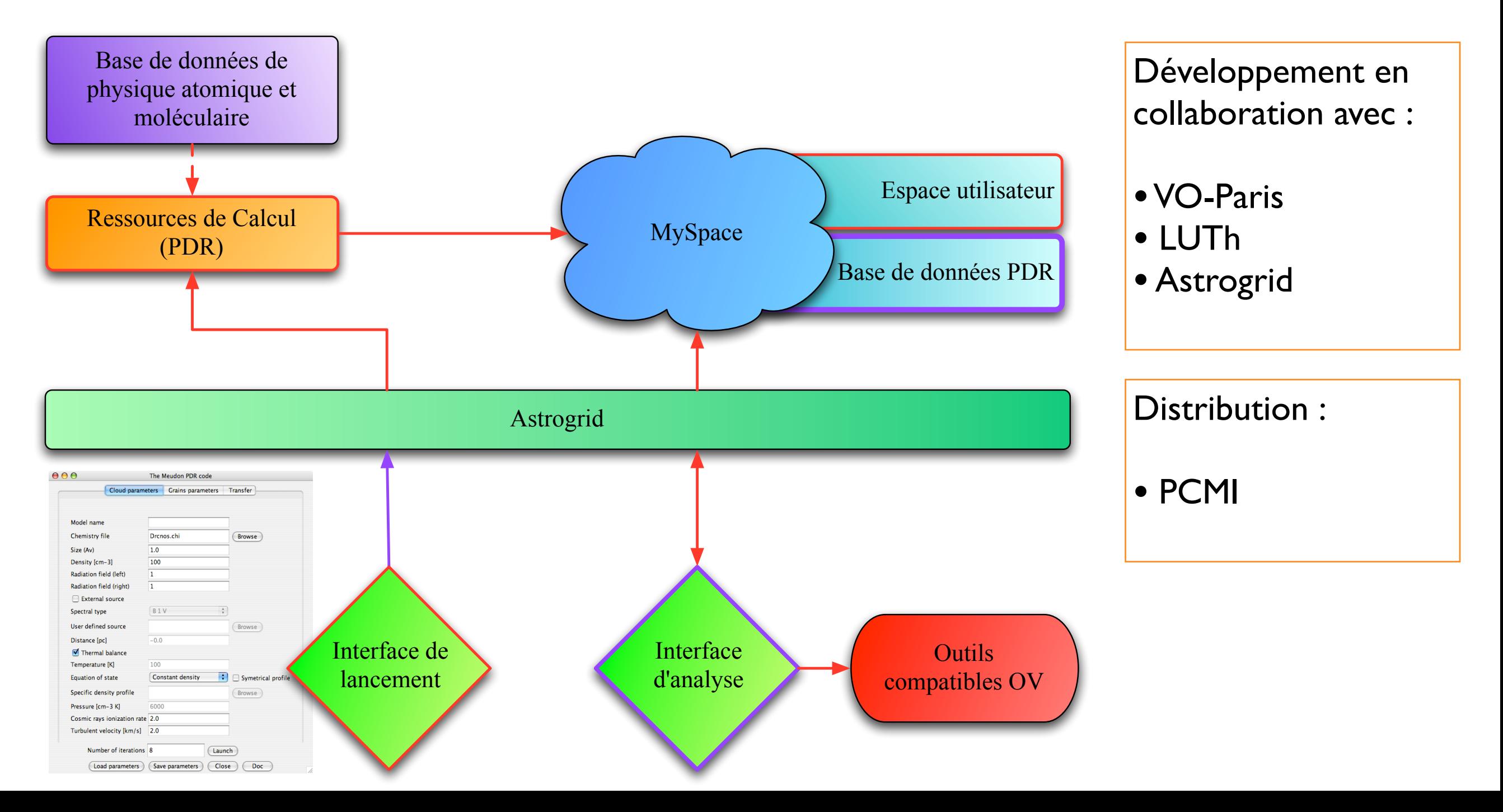

**d**

**P**

**R A** **i**

**The Portail Numerig** 

## **Perspectives**

• Remplacement des binaires par des bases de données → récupération d'une quantité spécifique

**d**

**P**

**R A** **i**

- •Workflows : couplage entre codes
	- Exemple : PDR + transfert de rayonnement

Code d'évolution dynamique des nuages + PDR pour la résolution de la micro-physique

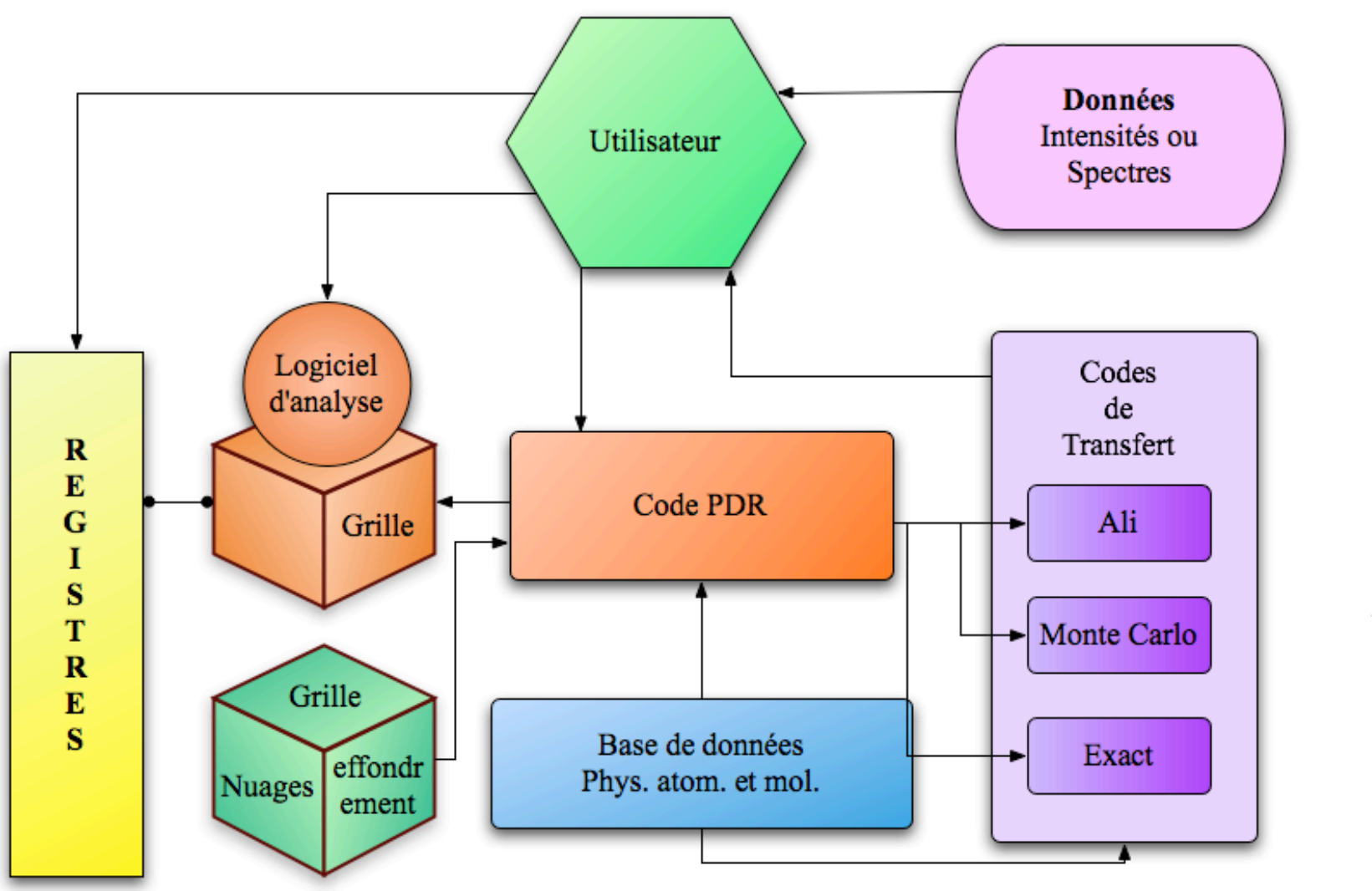

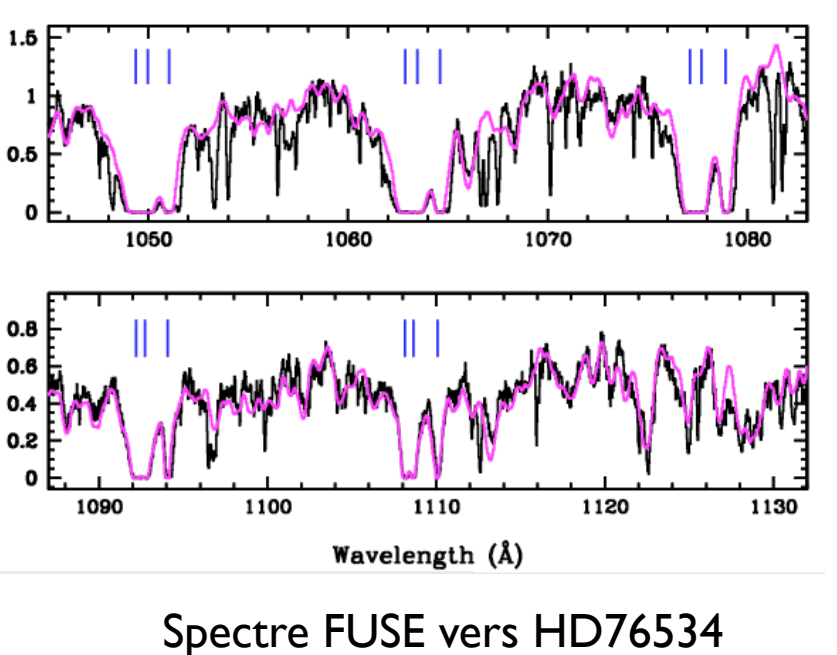

Porta

(C. Martin-Zaïdi et al. 2006)

• Application aux autres codes du portail numérique ...